Контрольная работа по TAV. Выполнена в www.MatBuro.ru ©МатБюро – Решение заданий по математике, физике, экономике, бухучету Выполняем расчеты по TAV: www.matburo.ru/sub appear.php?p=tau

Расчетная работа ТАУ (вычисления в Matlab)

# Показатели качества переходной характеристики

Дано: передаточная функция разомкнутой системы  $W(s)$ , входное воздействие  $g(t)=1(t)$ . Задание: 1. Построить график выходной величины и определить прямые оценки качества;

2. Найти степень устойчивости η, колебательность µ, значение  $\xi$ , время переходного процесса  $t_n$ , затухание  $\zeta$ ;

3. Определить существует ли запас устойчивости;

4. Построить мажоранту и миноранту.

Вариант.

$$
W(s) = \frac{K(T_1s + 1)}{s(T_2s^2 + T_3s + 25.7)}, \text{ K=103;} \quad T_1 = 0.075c; \quad T_2 = 0.1c; \quad T_3 = 0.32c.
$$

## Решение

1. По теореме разложения найдем аналитическое выражение выходной величины y(t) и построим ее график. По графику определим прямые оценки качества и тип переходного процесса.

Передаточная функция разомкнутой системы:

$$
W(s) = \frac{K(T_1 s + 1)}{s(T_2 s^2 + T_3 s + 25.7)} = \frac{103(0.075 s + 1)}{s(0.1 s^2 + 0.32 s + 25.7)}.
$$
(1)

Находим передаточную функцию замкнутой системы:

$$
\Phi(s) = \frac{W(s)}{1 + W(s)} = \frac{K(T_1s + 1)}{s(T_2s^2 + T_3s + 25.7) + K(T_1s + 1)} = \frac{KT_1s + K}{T_2s^3 + T_3s^2 + (25.7 + KT_1)s + K} = \frac{7.725s + 103}{0.1s^3 + 0.32s^2 + 33.425s + 103}.
$$
\n(2)

Характеристическое уравнение замкнутой системы:

$$
D(s) = 0.1s3 + 0.32s2 + 33.425s + 103
$$
 (3)

Его корни:

$$
-0.057597 + 18.273j,
$$
  

$$
-0.057597 - 18.273j,
$$
  

$$
-3.0848 + 0j.
$$

Пусть искомая функция y(t) имеет изображение:

$$
Y(s) = \frac{B(s)}{D(s)} = \frac{b_0 s^m + b_1 s^{m-1} + \dots + b_{m-1} s + b_m}{a_0 s^n + a_1 s^{n-1} + \dots + a_{n-1} s^n + a_n}, \quad m \le n
$$

а характеристическое уравнение  $D(s)$  не имеет нулевых и кратных корней. Тогда, согласно теореме разложения, оригинал y(t) может быть найден по формуле:

$$
y(t) = \frac{B(0)}{D(0)} + \sum_{K=1}^{n} \frac{B(s_K)}{p_K D'(s_K)} e^{s_K t},
$$
\n(4)

где  $s_K$  – корни уравнения.

Преобразуем (2) к виду

$$
\Phi(s) = \frac{7.725s + 103}{0.1s^3 + 0.32s^2 + 33.425s + 103} = \frac{77.25s + 1030}{s^3 + 3.2s^2 + 334.25s + 1030}
$$
(5)

Находим:

 $B(s) = 77.25s + 1030, B(0) = 1030,$  $D(s) = s<sup>3</sup> + 3.2s<sup>2</sup> + 334.25s + 1030$ ,  $D(0) = 1030$ ,  $D'(s) = 3s^2 + 6.4s + 334.25$ . Согласно теореме разложения лля системы (2)

$$
n = 77.25 \pm 1020
$$

$$
y(t) = 1 + \sum_{K=1}^{n} \frac{77.25s_K + 1030}{s_K (3s_K^2 + 6.4s_K + 334.25)} e^{s_K \cdot t}.
$$
 (6)

Вычислим отдельно слагаемые, находящиеся в (6) под знаком суммы. При  $s = -3.0848$  получим:

$$
\frac{B(s_1)}{s_1 D'(s_1)} e^{s_1 t} = \frac{791.67}{-3.085 \cdot 343.06} e^{-3.085 t} = -0.75 e^{-3.085 t}.
$$
 (7)

При  $s = -0.057597 + 18.273j$  получим:

$$
\frac{B(s_2)}{s_2 D'(s_2)} e^{s_2 t} = \frac{1025.55 + 1411.57 j}{(-0.06 + 18.3i)j \cdot (-667.783 + 110.63j)} e^{(-0.06 + 18.3j)t} =
$$
  
= -(0.13 - 0.064 j)e<sup>(-0.06 + 18.3j)t</sup> = 0.141 · e<sup>j2.67</sup>e<sup>(-0.06 + 18.3j)t</sup> = 0.141 · e<sup>-0.06t</sup>e<sup>j(2.67 + 18.3t)</sup>. (8)

При  $s = -0.057597 - 18.273$ ј получим:

$$
\frac{B(s_3)}{s_3 D'(s_3)} e^{s_3 t} = \frac{1025.55 - 1411.57 j}{(-0.06 - 18.27 j) \cdot (-667.783 - 110.63 j)} e^{(-0.06 - 18.27 j)t} =
$$
  
= -(0.13 + 0.064 j)e<sup>(-0.06 - 18.3 j)t</sup> = 0.141 · e<sup>-j2.67</sup>e<sup>(-0.06 - 18.3 j)t</sup> = . (9)  
= 0.141 · e<sup>-0.06t</sup>e<sup>-j(2.67 + 18.3t)</sup>.

Контрольная работа по ТАУ. Выполнена в www.MatBuro.ru ©МатБюро – Решение заданий по математике, физике, экономике, бухучету Выполняем расчеты по ТАУ: www.matburo.ru/sub\_appear.php?p=tau

Применяя к сумме сопряженных выражений (8), (9) формулу Эйлера:

$$
\frac{e^{j\alpha} + e^{-j\alpha}}{2} = \cos \alpha, \qquad (10)
$$

получим:

$$
\frac{B(s_2)}{s_2 D'(s_2)} e^{s_2 t} + \frac{B(s_3)}{s_3 D'(s_3)} e^{s_3 t} =
$$
  
= 0.141 ·  $e^{-0.06t} e^{j(2.67 + 18.3t)} + 0.141 \cdot e^{-0.06t} e^{-j(2.67 + 18.3t)} =$   
= 0.282 ·  $e^{-0.06t} \cos(18.3t + 2.67)$ . (11)

Окончательный вид выходной величины:

$$
y(t) = [1 - 0.75e^{-3.085t} + 0.282 \cdot e^{-0.06t} \cos(18.27t + 2.67)].1(t). \tag{12}
$$

Построим график выходной величины (12) (рис. 1). Начальный участок (12) (рис. 2). По графикам (рис. 1-2) определим прямые оценки качества:

- время регулирования  $t_p = 45.6c$  ( $\Delta = 2\%$ ),
- перерегулирование  $\sigma = \frac{max \cdot ycm}{1} \cdot 100\% = \frac{1.25 \cdot 1}{1} \cdot 100\% \approx 25\%$ 1  $1.25 - 1$  $\frac{\max P_{ycm}}{1} \cdot 100\% = \frac{1.25 - 1}{1} \cdot 100\% =$ −  $\cdot 100\% =$ − = уст уст *h*  $h_{\text{max}} - h$  $\sigma = \frac{\text{max}}{1}$   $\cdot 100\% = \frac{1.26}{1}$   $\cdot 100\% \approx 25\%$ ,
- частота колебаний Т= 0.35,  $\omega = \frac{2\pi}{\pi} \approx$ *T* π  $\omega = \frac{2}{\epsilon}$ 17.95 рад/с,

#### Контрольная работа по ТАУ. Выполнена в www.MatBuro.ru ©МатБюро – Решение заданий по математике, физике, экономике, бухучету Выполняем расчеты по ТАУ: www.matburo.ru/sub\_appear.php?p=tau

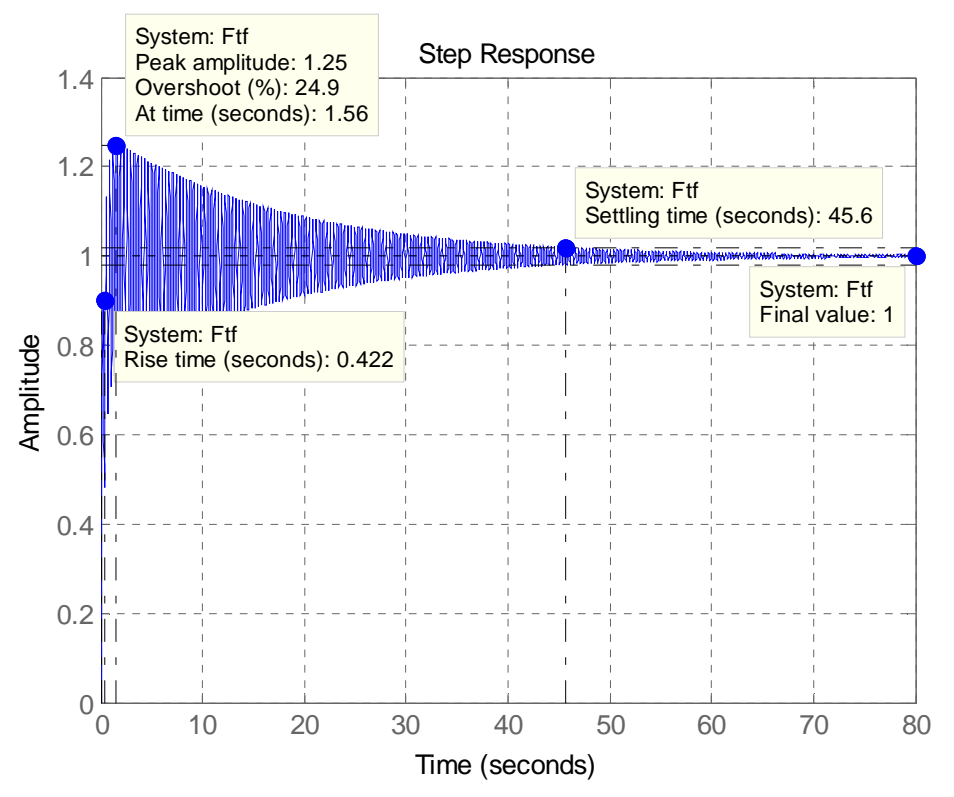

Рисунок 1 – График выходной величины

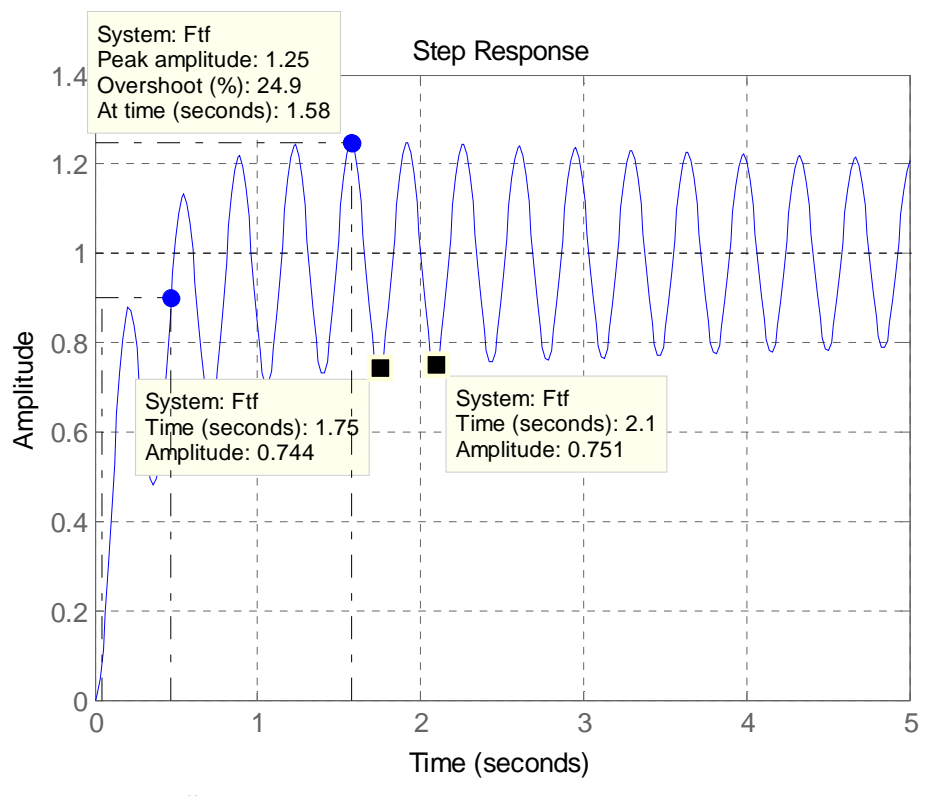

Рисунок 2 – График выходной величины

**•** число колебаний п = 
$$
\frac{t_p}{T}
$$
 = 130,

Контрольная работа по ТАУ. Выполнена в www.MatBuro.ru ©МатБюро – Решение заданий по математике, физике, экономике, бухучету Выполняем расчеты по TAY: www.matburo.ru/sub appear.php?p=tau

- $t_{\text{max}} = 1.56$  c,
- время нарастания переходного процесса  $t<sub>u</sub> = 0.422$ ,

• декремент загухания 
$$
\chi = \frac{|h_{\text{max }1} - h_{\text{ycm}}|}{|h_{\text{max }2} - h_{\text{ycm}}|} = \frac{1.25 - 1}{1 - 0.744} = \frac{0.25}{0.256} \approx 0.977
$$
.

В данном случае (рис. 1-2) имеем колебательный переходной процесс.

2. По корням характеристического уравнения системы построим область корней (трапецию) (рис. 3). По трапеции определим: степень устойчивости η, колебательность  $\mu$ , значение  $\xi$ , время переходного процесса.

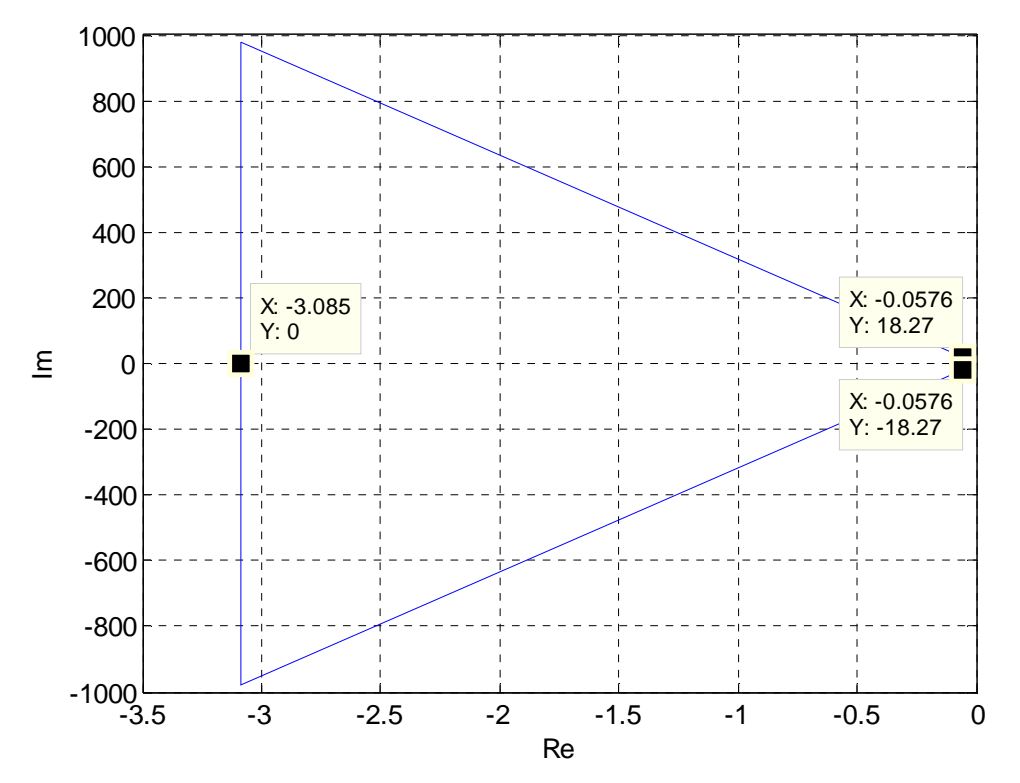

Рисунок 3 - Область корней

- степень устойчивости  $\eta$ =0.06,
- значение  $\xi$  = 3.08,
- колебательность  $\mu$  = 317.25,
- время переходного процесса  $t_p \approx \frac{1}{\eta} \ln \frac{1}{\Delta} = \frac{1}{0.06} \ln \frac{1}{0.02} = 67.9$  с.  $\bullet$

3. Построим на одном графике кривые y(t), мажоранту и миноранту в относительном времени  $\tau$  =  $\eta$ t и определим затухание  $\zeta$  (рис. 4):

#### Контрольная работа по ТАУ. Выполнена в www.MatBuro.ru ©МатБюро - Решение заданий по математике, физике, экономике, бухучету Выполняем расчеты по TAV: www.matburo.ru/sub\_appear.php?p=tau

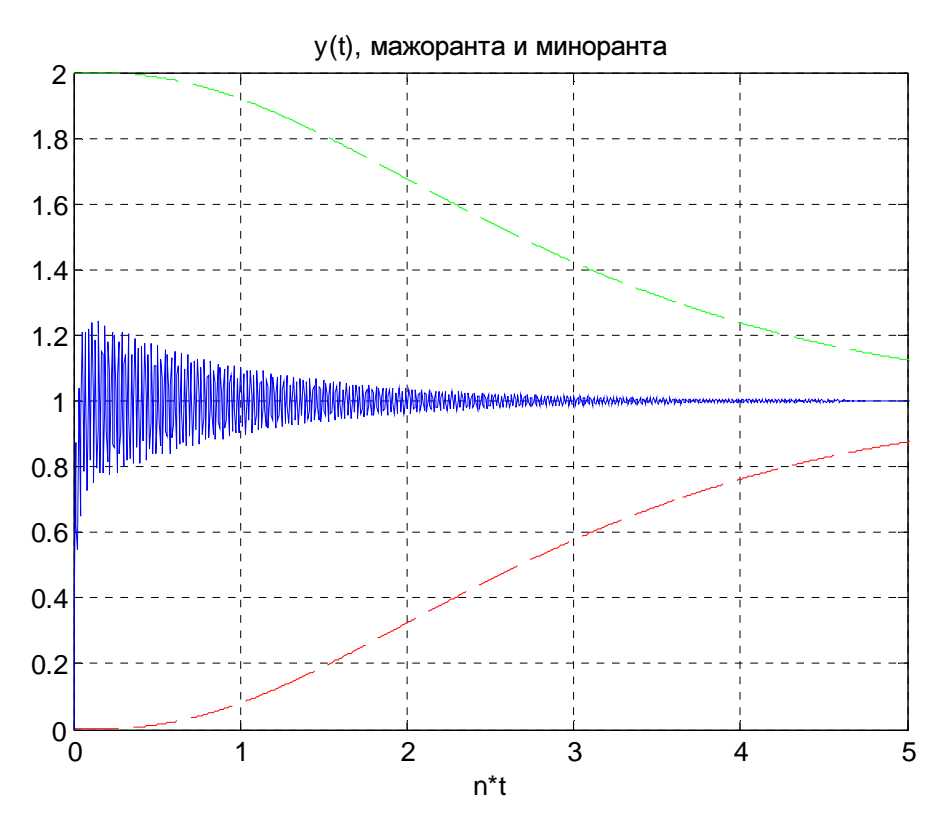

Рисунок 4 - Кривые y(t), мажоранта и миноранта

• **Maxopaltra** 
$$
v(t) = 1 + e^{-\eta \cdot t} \left( 1 + \eta \cdot t + \frac{\eta^2 \cdot t^2}{2!} \right),
$$

• *миноранта* 
$$
u(t) = 1 - e^{-\eta \cdot t} \left( 1 + \eta \cdot t + \frac{\eta^2 \cdot t^2}{2!} \right)
$$
,

• 
$$
\text{3aryxame } \zeta = 1 - e^{-\frac{2\pi}{\mu}} \approx 2\% \, .
$$

4. Найдем значение показателя колебательности М, радиуса R и величины С, построив график (рис. 5) и аналитически:

показатель колебательности  $M = |\Phi(j\omega)|_{\text{max}} = 44.73$ ,  $\bullet$ 

• 
$$
\text{paµnyc } R = \frac{M}{M^2 - 1} = 0.022
$$

величина  $C = \frac{M^2}{M^2 - 1} = 1$ .  $\bullet$ 

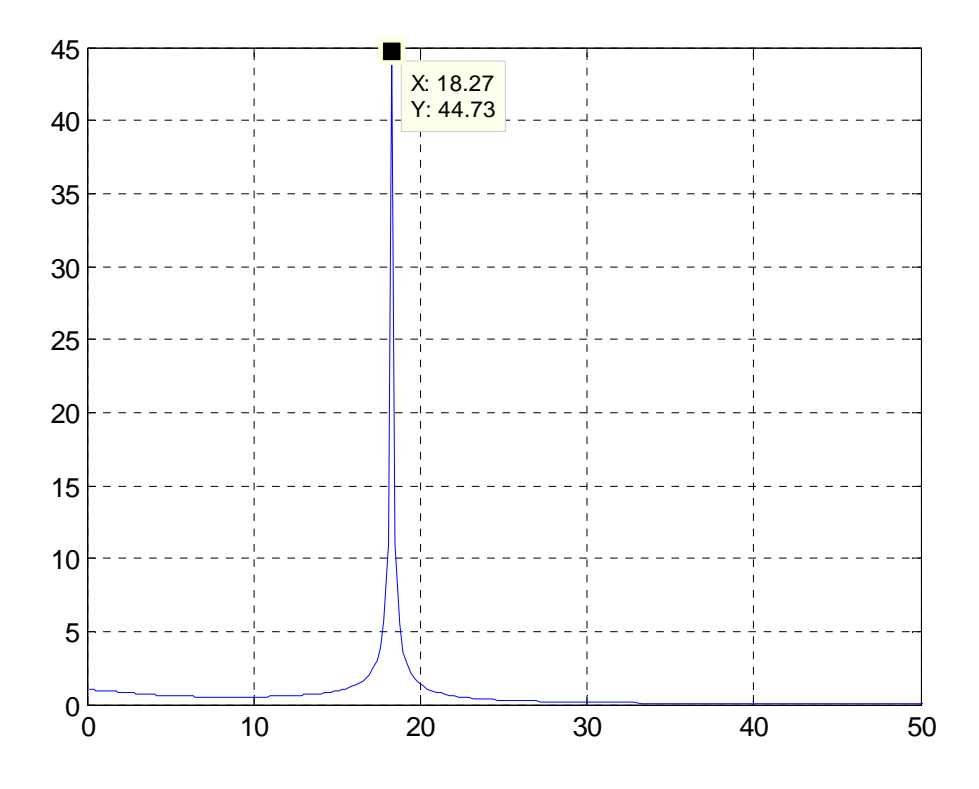

Рисунок 5 – Амплитудно-частотная характеристика замкнутой системы

**5.** Определим, существует ли запас устойчивости, построив логарифмические амплитудно-частотные характеристики разомкнутой системы (рис. 6).

Частота среза  $\omega_{cp} \approx 18,2$  1рад/с, частота  $\omega_{-\pi} \approx 18,4\,$  рад/с. Поскольку  $\omega_{cp} \!<\!\omega_{-\pi}$  − система устойчива.

Определим запасы устойчивости системы.

Запас устойчивости по амплитуде (усилению)  $L_{\mathit{gan}}$  определяется на частоте  $\omega_{-\pi}$  и характеризует возможное увеличение коэффициента усиления разомкнутой САУ. Величина запаса устойчивости по амплитуде

$$
L_{\text{3an}} = |L_p(\omega_{-\pi})| \approx 0,429 \text{ }\text{µb}.
$$

Запас устойчивости по фазе  $\varphi_{\text{gan}}$  определяется на частоте  $\omega_{\text{cp}}$  и характеризует возможный дополнительный сдвиг фазы разомкнутой САУ. Величина запаса устойчивости по фазе

$$
\varphi_{\text{3an}} = \pi + \varphi_p(\omega_{cp}) \approx 1.43^\circ.
$$

### Контрольная работа по ТАУ. Выполнена в www.MatBuro.ru ©МатБюро – Решение заданий по математике, физике, экономике, бухучету Выполняем расчеты по ТАУ: www.matburo.ru/sub\_appear.php?p=tau

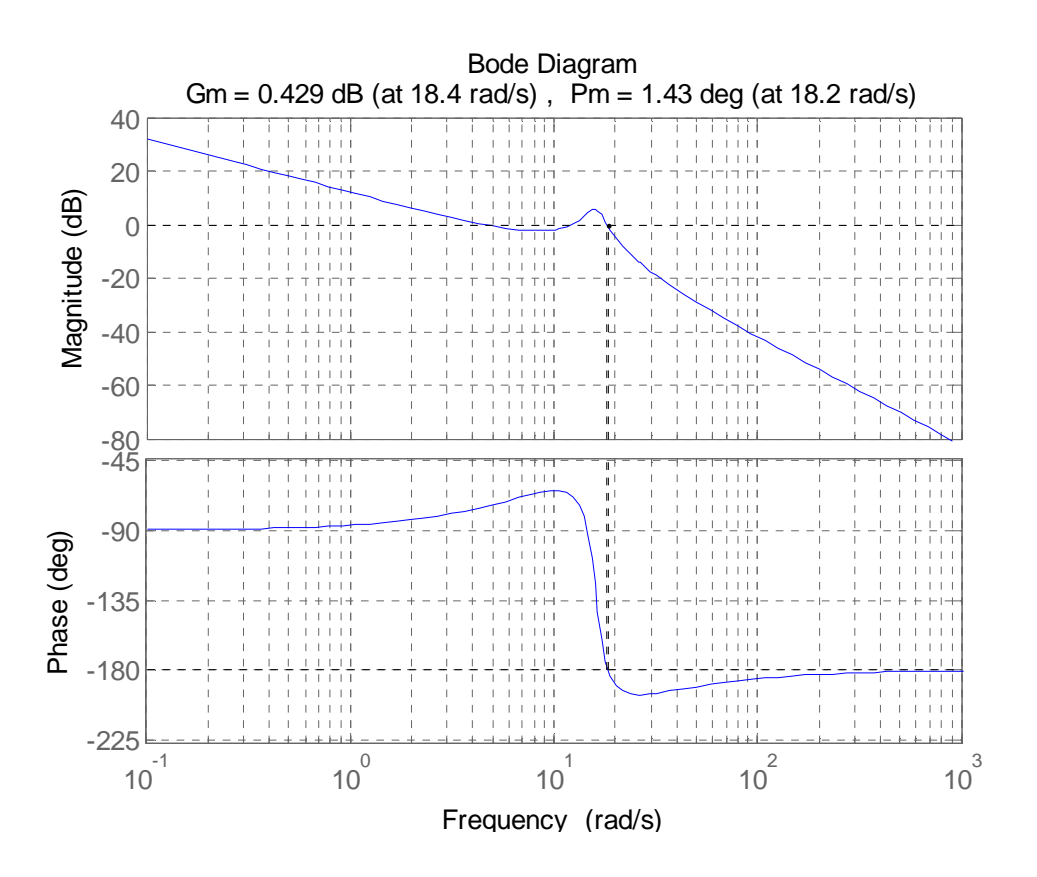

#### Выводы

В данной работе найдено аналитическое выражение выходной величины, построен ее график. По графику определены прямые оценки качества, установлено, что переходный процесс – колебательный.

По корням характеристического уравнения системы построена область корней, определены корневые показатели качества.

Построены кривые выходной величины, мажоранты и миноранты, определена величина затухания.

Найдены значения показателя колебательности, радиуса и величины смещения. Определены запасы устойчивости.